# To Access RISIS databasdes

- To access RISIS database
- <https://rcf.risis2.eu/>

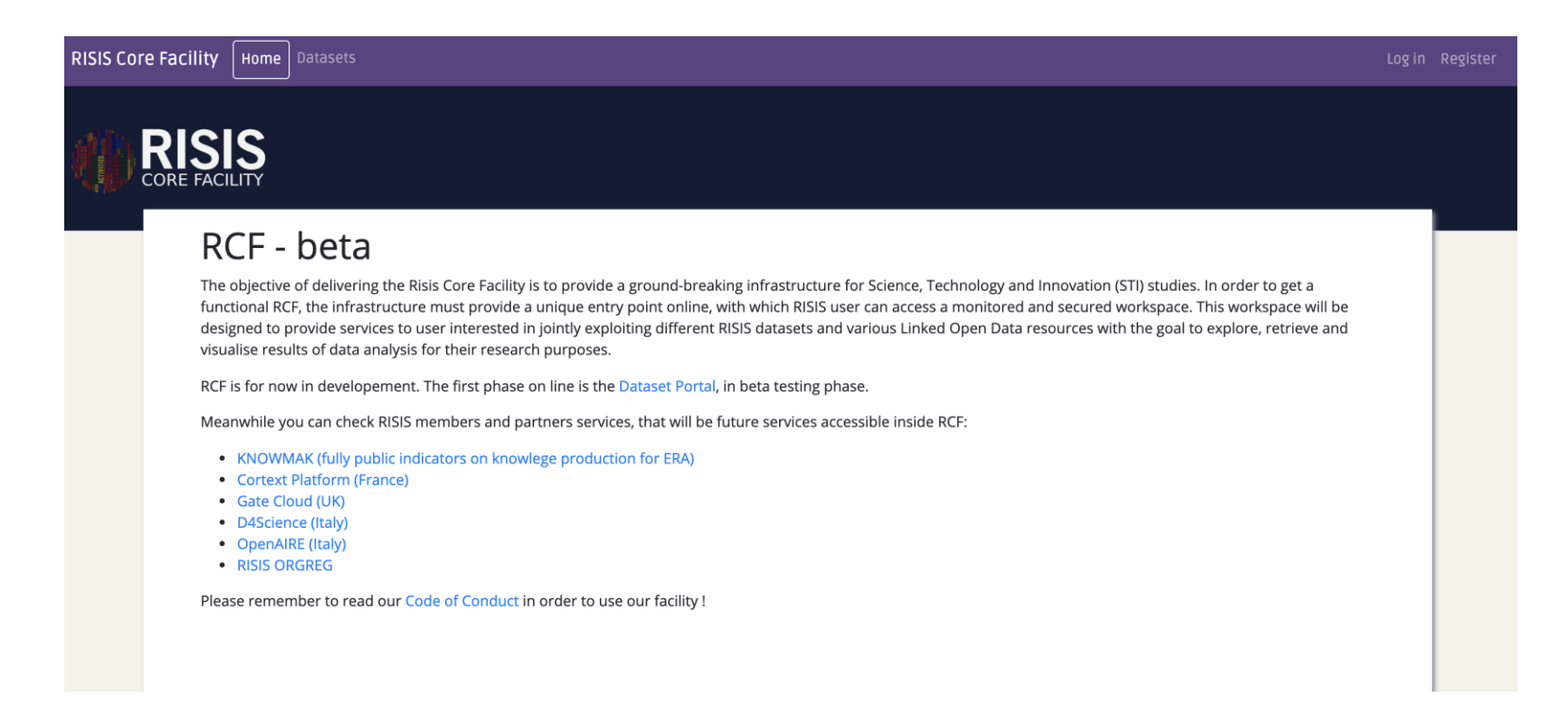

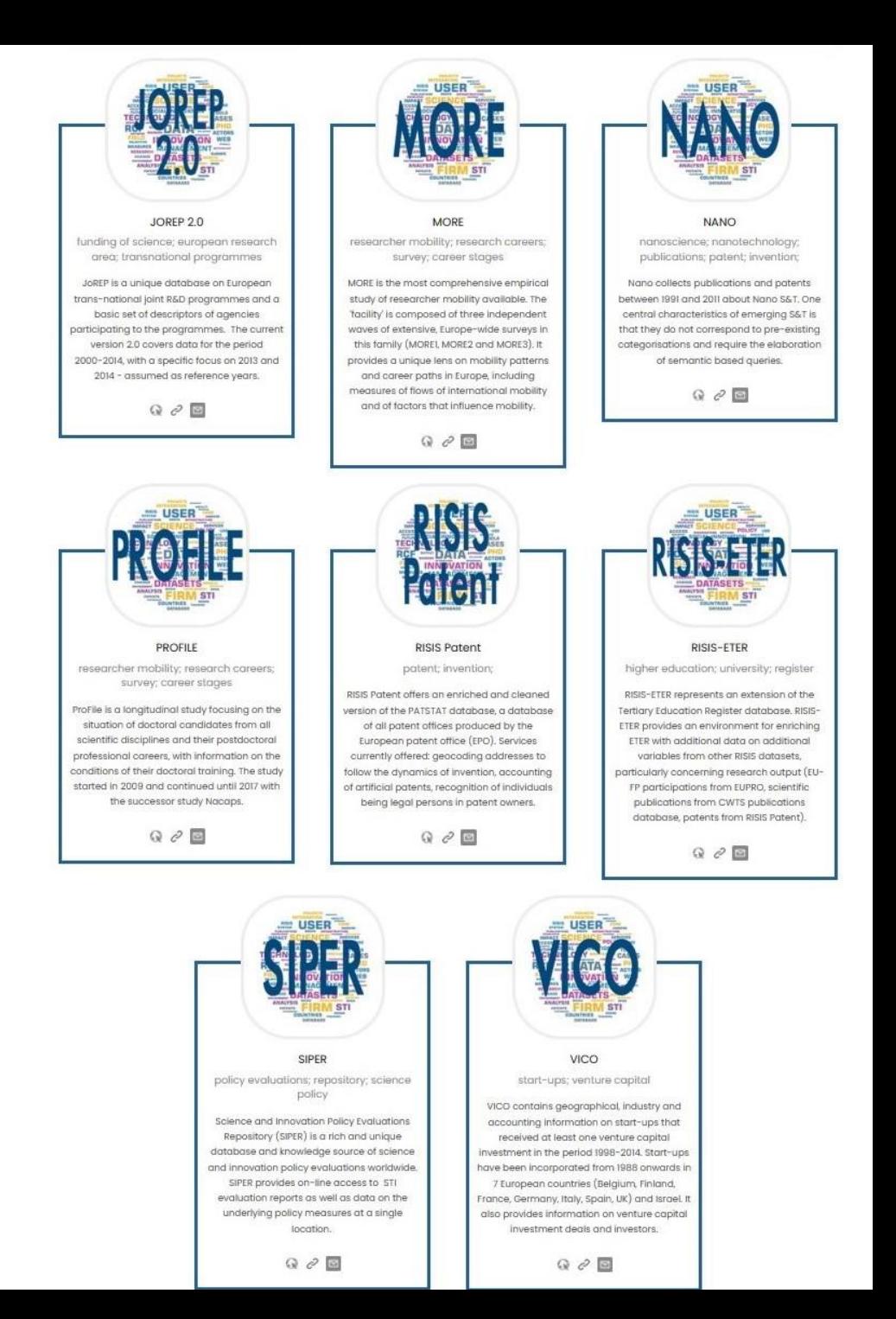

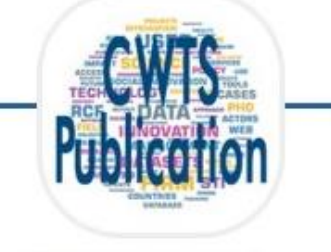

## **CWTS Publication Database**

academic publishing; journals; articles; web of science

The CWTS publication database is a full copy of Web of Science (WoS) dedicated to bibliometric analyses. The database enables output and (scientific) impact analyses of any set of publications covered by WoS, using state of the art methods.

 $Q \nvert_{\mathcal{C}}$ 

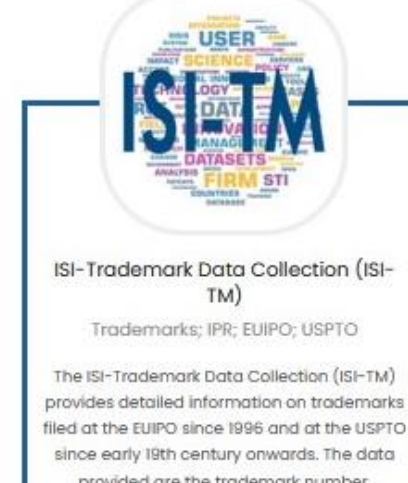

provided are the trademark number, applicant and representative information,

several relevant dates application, registration, trademark type, the language of the trademark, information on opposition and information on relevant classifications.

 $Q \nvert \mathcal{O} \mid \mathfrak{S}$ 

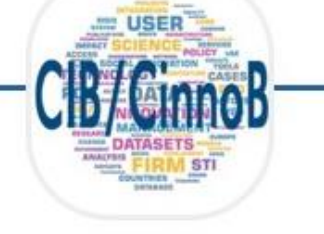

# CIB/CinnoB

corporation; invention; patent

CIB/CinnoB provides data and indicators at the firm level for the worldwide largest R&D corporate performers (about 4 000 parent companies and their 350 000 consolidated subsidiaries) that represent over 90% of world corporate industrial R&D.

 $\begin{array}{ccc} \mathbb{Q} & \mathcal{O} & \mathbb{S} \end{array}$ 

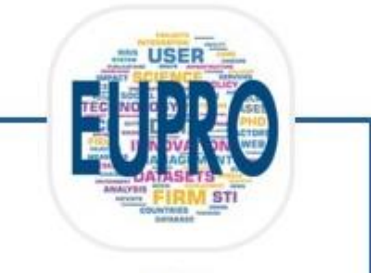

# **FUPRO**

R&D projects; European Framework Programme; networks; collaborative knowledge production

EUPRO is a unique dataset providing systematic and standardized information on R&D projects, participants and resulting networks of the EU FP, starting from FPI, and integrating H2020 (until 2016), and other European funding instruments, COST and selected Joint Technology Initiatives (JTIs).

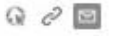

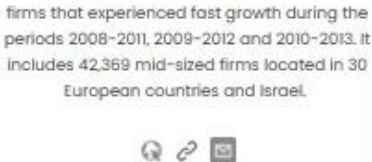

**USER** 

CHEETAH

company; fast-growing; medium-sized;

firm; growth

Cheetah is a database featuring

geographical, industry and accounting

information on three cohorts of mid-sized

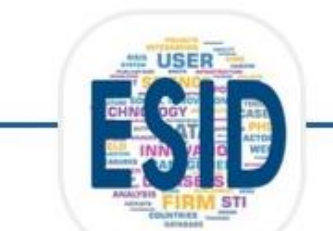

## **ESID**

Social Innovation; social innovation projects; machine learning; Natural Language processing

ESID is a comprehensive and authoritative source of information on social innovation projects and actors in Europe and beyond. The ESID database contains two sets of datasets, one being the subset of the other. The full dataset comprises of 9577 social innovation projects in total for these projects, ESID contains a title, type of social innovation with scores, summary, location and topic.

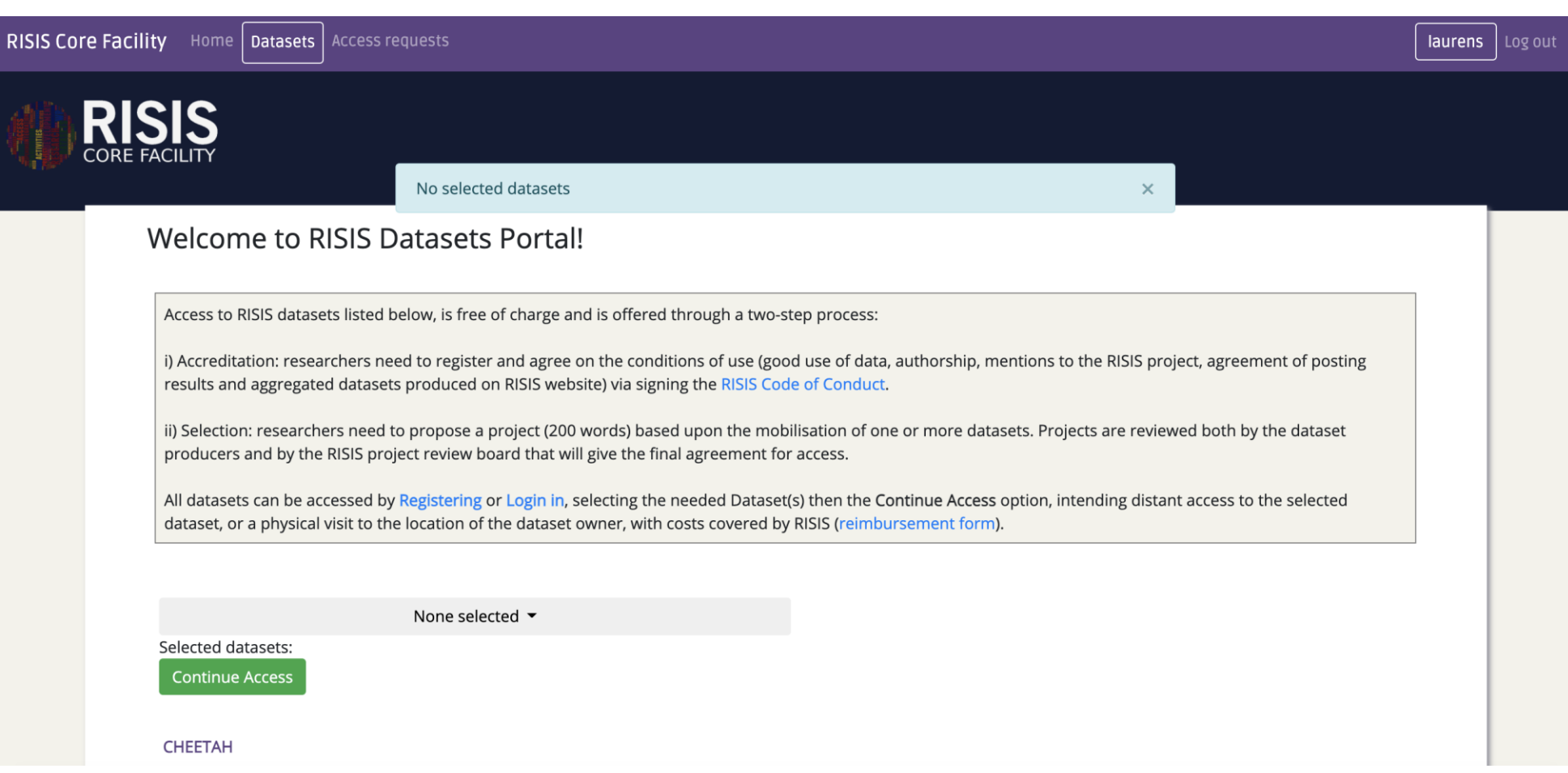

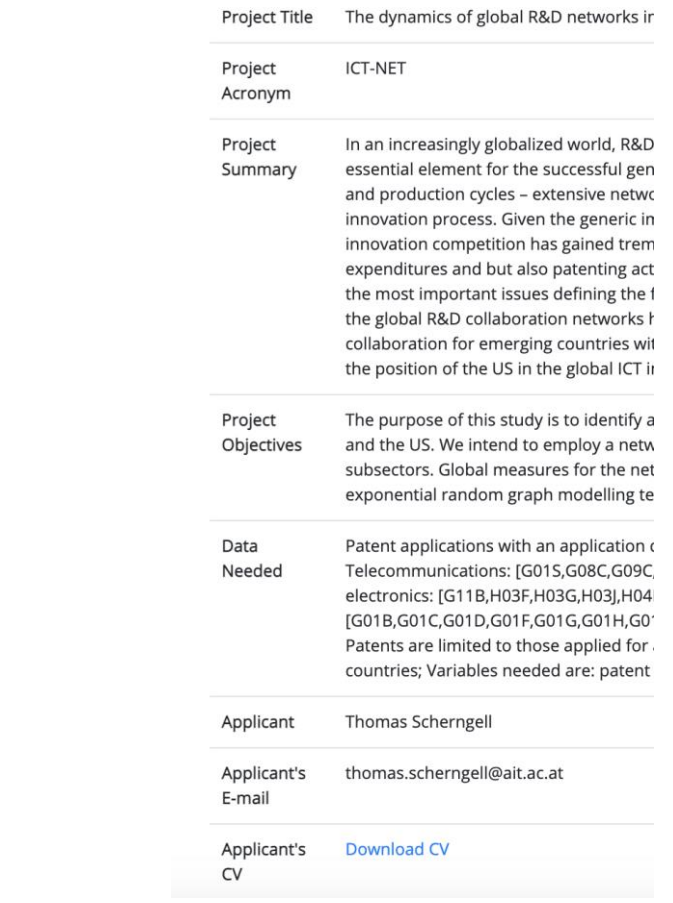